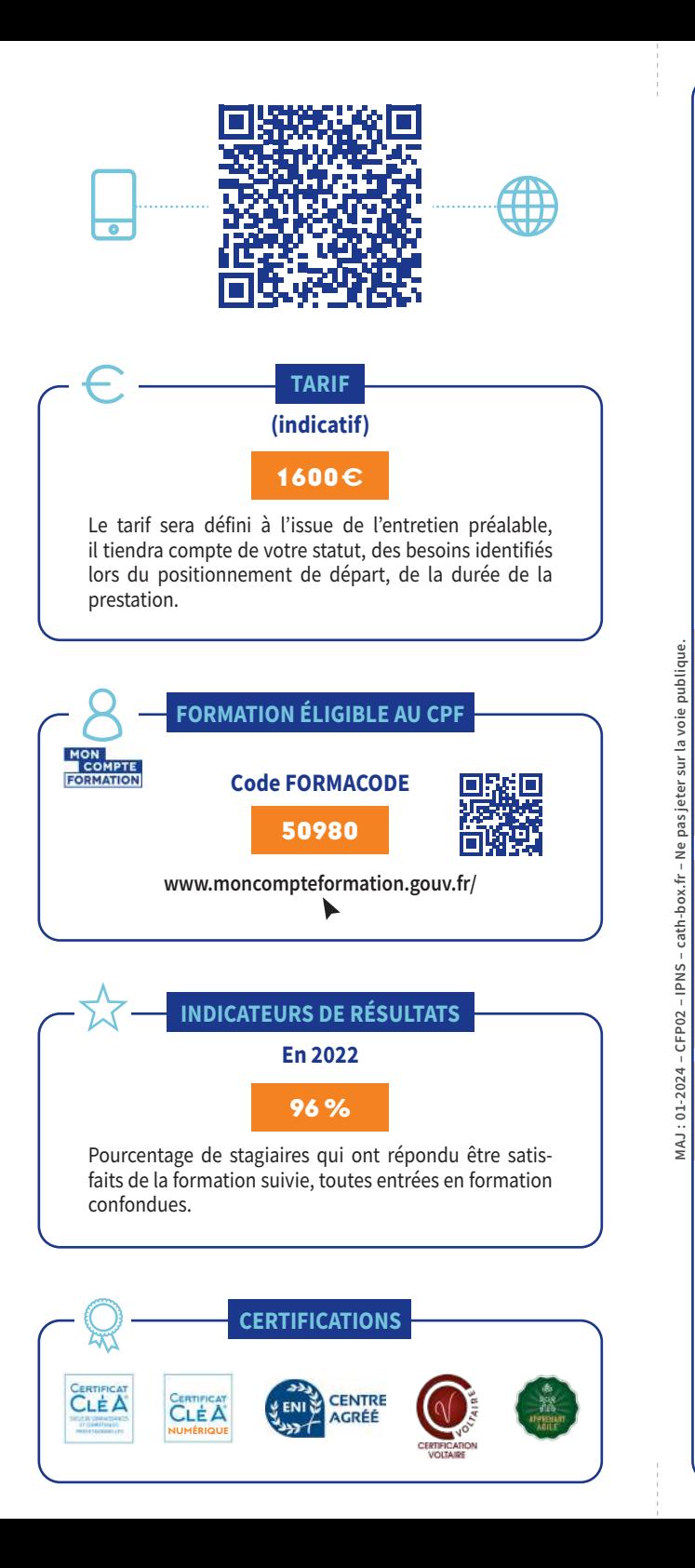

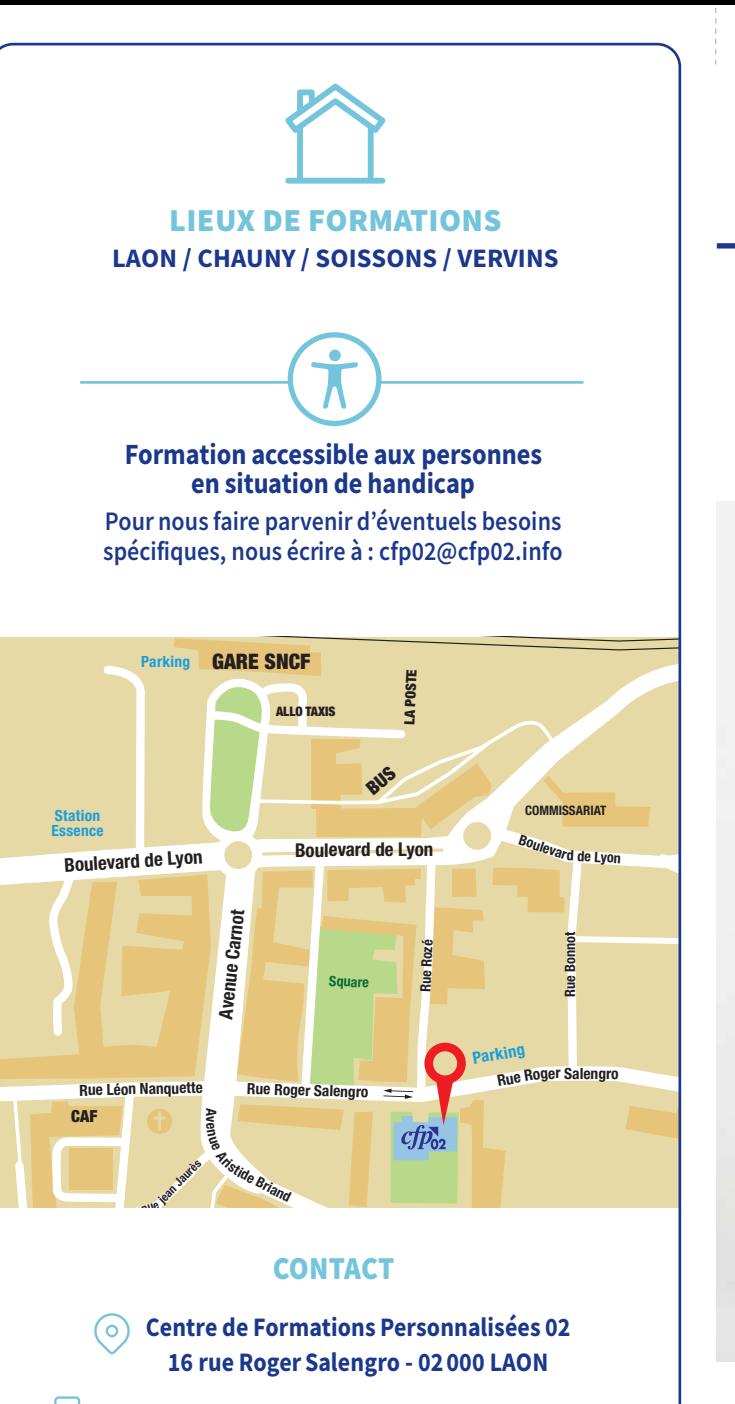

Tél. : 03 23 23 90 80 Fax : 03 23 23 90 89

MAJ : 01-2024 – CFP02 – IPNS – cath-box.fr – Ne pas jeter sur la voie publique.

th-b

CO<sub>1</sub>

pasi Ne

⋉ cfp02@cfp02.info https://cfp02.info  $CTP_{22}$ 

# Centre de Formations Personnalisées

# DÉVELOPPER MES COMPÉTENCES NUMÉRIQUES

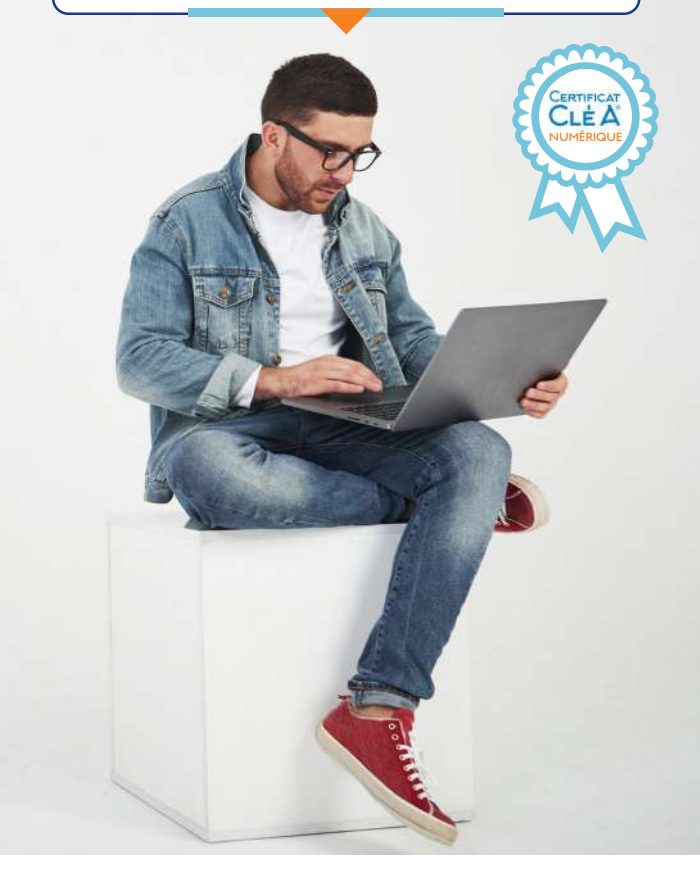

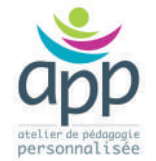

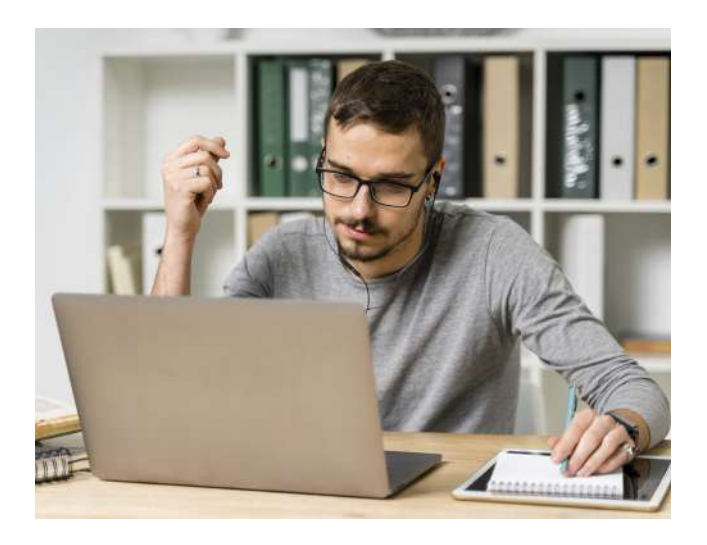

## Présentation et débouchés

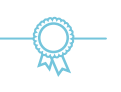

La formation vise à développer les compétences numériques mais aussi la certification CléA Numérique.

Cette certification attestera la capacité du bénéficiaire dans la maitrise des connaissances et des compétences professionnelles numériques.

Les résultats attendus de la formation sont de garantir l'acquisition d'un socle de connaissances et de compétences commun à tous, avec un niveau d'exigence homogène sur tout le territoire et dans tous les secteurs d'activité.

# **DÉVELOPPER** MES COMPÉTENCES NUMÉRIQUES

## Objectifs de la formation

Identifier son environnement et utiliser les outils associés.

Acquérir et exploiter de l'information dans un environnement professionnel numérisé.

Interagir en mode collaboratif.

Appliquer les règles et bonnes pratiques de la sécurité numérique.

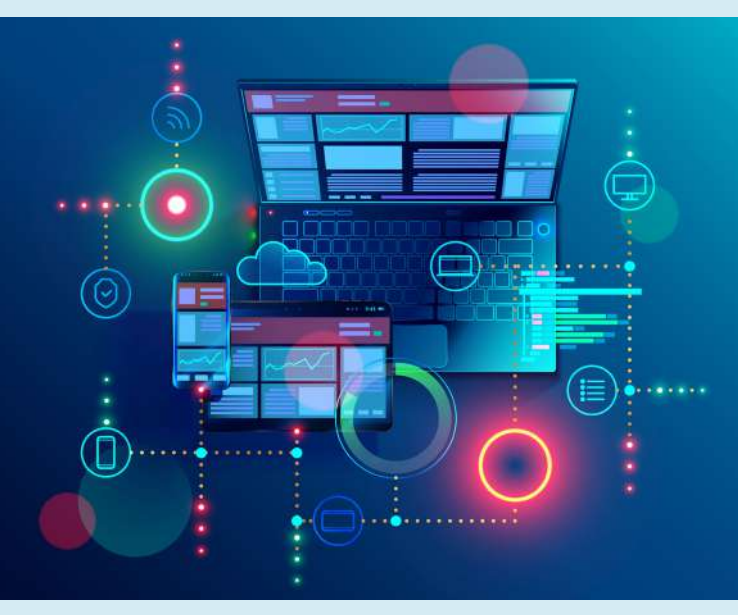

## Méthodes pédagogiques mobilisées

Le CFP02, labélisé Atelier de Pédagogie Personnalisée, propose une pédagogie entièrement personnalisée.

Les programmes de formation tiennent compte des acquis du stagiaire en début de formation afin d'aborder uniquement les besoins définis par son projet.

# Durée

La durée de la formation est déterminée au regard des résultats de l'évaluation préalable CléA numérique. Le rythme de formation tient compte des contraintes organisationnelles.

#### Programme

#### **5 étapes**

80 H

- 1- Connaître les fonctions de base pour utiliser un ordinateur,
- 2- Saisir et mettre en forme du texte,
- 3- Gérer des documents,
- 4- Se repérer dans l'environnement internet et effectuer une recherche sur le web,
- 5- Utiliser la fonction de messagerie.

### **Prérequis**

#### **Expérience**

Avoir passé une l'évaluation préalable de la certification Cléa numérique. Maitrise de la lecture et de l'écriture en langue française.

#### Modalité d'évaluation

**6 étapes**

- Évaluation des connaissances par l'évaluation préalable CléA numérique : positionnement afin d'identifier les acquis et le programme de formation personnalisé.
- Évaluation des acquis en continu : évaluations intermédiaires (sous forme de quizz ou de mise en situation) des compétences définies par le programme de formation personnalisé.
- Évaluation des acquis en fin de formation.
- Délivrance d'une attestation de formation.
- Questionnaire individuel d'évaluation de la formation.
- Suivi post-parcours.

## Modalité et délais d'accès

#### **Permanente**

#### Entrée et sortie permanente.

Après avoir rempli le formulaire de contact, un retour vous sera donné dans les 48h hors week-ends et jours fériés. Une date d'entrée sera programmée à l'issue de l'entretien préalable.